## **How to Record Additional Hours for Staff in Bands 8-9**

Under the NHS Terms and Conditions, bands 8-9 are not able to claim additional hours or overtime and therefore a local remuneration agreement has been put in to place and is set out below.

Staff at all bands should, in the first instance, be encouraged to take TOIL in agreement with their manager. Where it has not been possible to support TOIL due to service need, the following will apply;

Bands 8a, 8b, 8c, 8d and 9 – payment of additional (overtime) hours will be at their plain time rate.

Hours worked at the weekend or bank holiday (whether or not in excess of contracted hours), will be paid as enhancements automatically.

Allocation of additional hours must be entered by the ward matron or manager.

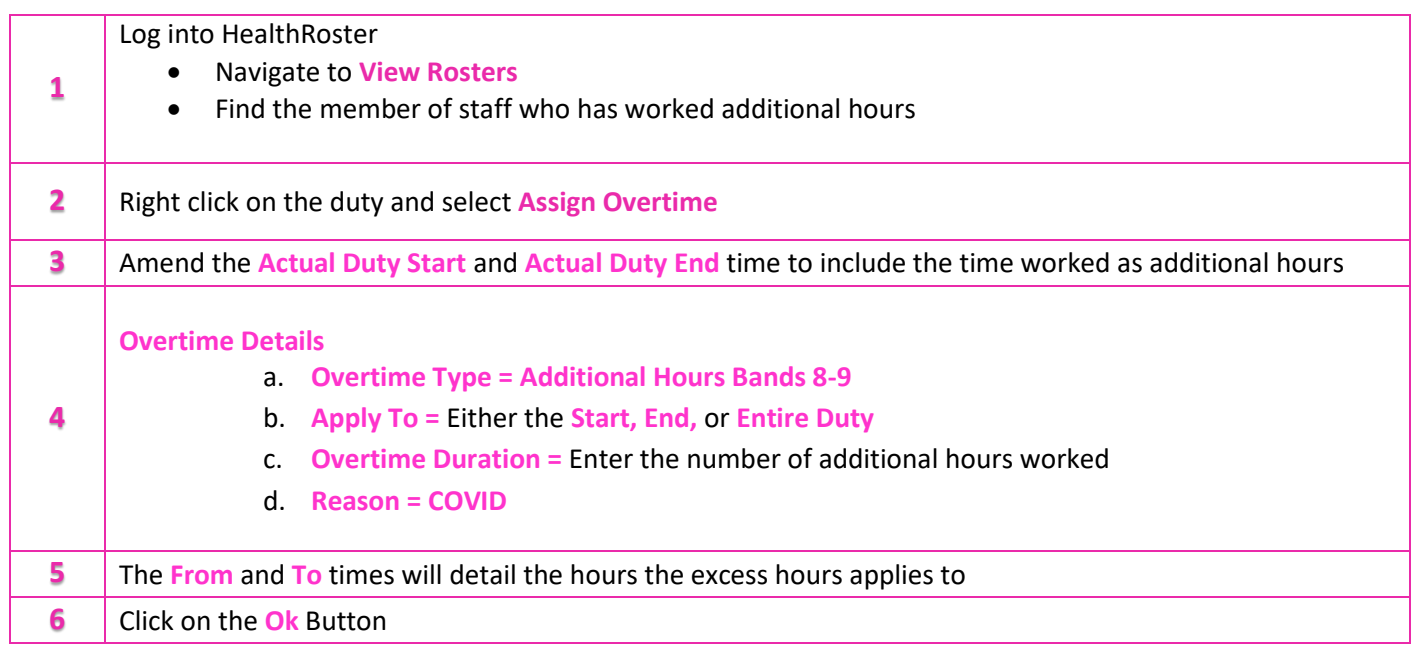